# Experiência 05 Medindo Distância e Volume: Normas e Determinantes

23 de março de 2015

### 1 Medidas de distância — normas

E muito comum ser necessário estimar a distância entre dois vetores. Como fazer isso? No  $\mathbb{R}^2$ , a maneira como você está acostumado é usar a  $\emph{distância}$  Euclidiana, ou seja,

$$
d_2(\boldsymbol{p}_1,\boldsymbol{p}_2)=\sqrt{(x_1-x_2)^2+(y_1-y_2)^2}.
$$

A Figura 1 ilustra um problema importante. Você está no Parque do Ibiraquera morrendo de calor e quer achar o caminho mais rápido para uma barraquinha de sorvete. A solução você sabe que é escolher o caminho de menor distância Euclidiana, como mostra a figura.

A distância Euclidiana é a única maneira de medir distância? Observe a Figura 2, que mostra o mapa de uma região de São Paulo. Qual é a menor distância entre o Café Journal e o Chicohamburger? Se você fosse um pombo, você responderia que a menor distância é  $d_2(\mathbf{p}_1, \mathbf{p}_2) = \sqrt{6^2 + 5^2} = 7.81$  quarteirões (o caminho da esquerda). Se no entanto você não souber voar, esse caminho não é uma opção viável — a menor distância *viável* (a pé) é um dos caminhos mostrados à direita (há outras opções também). Nesse caso, a melhor maneira de medir distância é

 $d_1(\mathbf{p}_1, \mathbf{p}_2) = |x_1 - x_2| + |y_1 - y_2| = 11$  quarteirões.

Agora, imagine que você precise cortar uma peça com o contorno dado pela curva azul  $f(x)$  da Figura 3, definida no intervalo  $x \in [-5\pi/4, 5\pi/4]$ . Você manda dois estagiários

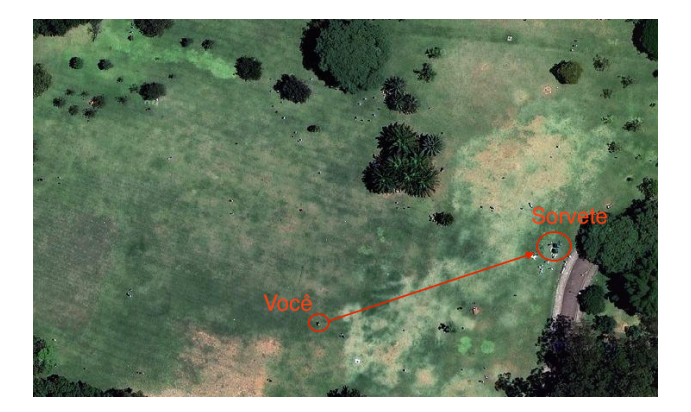

Figura 1: Distância Euclidiana usada para resolver um problema importante no Parque do Ibirapuera.

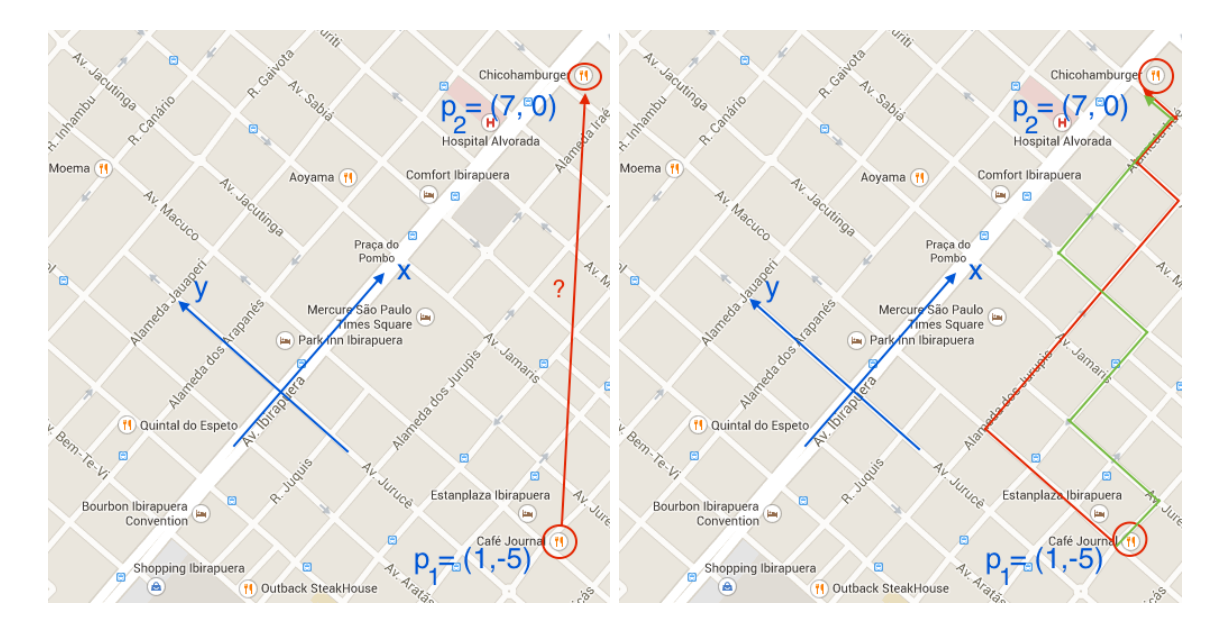

Figura 2: Qual é o caminho mais curto para o Chicohamburger?

cortarem cada um uma peça. Um entrega a peça com o perfil da curva verde, o outro com o perfil da curva vermelha. Qual é a melhor aproximação para a curva azul, a curva vermelha ou a curva verde? A curva verde ´e tal que

$$
\sqrt{\int_{-5\pi/4}^{5\pi/4} (f(x) - f_{\text{verde}}(x))^2 dx} = 0,076,
$$

enquanto que para a curva vermelha, vale

$$
\sqrt{\int_{-5\pi/4}^{5\pi/4} (f(x) - f_{\text{verm}}(x))^2 dx} = 0,083.
$$

Ou seja, pensando no espaço das funções contínuas, a curva verde está mais próxima da curva azul, pelo critério da distância Euclidiana.

No entanto, se você procurar a máxima distância entre dois pontos quaisquer das curvas, o resultado é

$$
\max_{-5\pi/4 \le x \le 5\pi/4} |f(x) - f_{\text{verde}}(x)| = 0,0667, \qquad \max_{-5\pi/4 \le x_n \le 5\pi/4} |f(x) - f_{\text{verm}}(x)| = 0,0437.
$$

Ou seja, a pelo critério da máxima distância, a curva verde está mais perto da azul do que a vermelha. Qual é a melhor solução? Depende do problema: por exemplo, se a peça que você está cortando precisar se encaixar em uma outra, provavelmente a curva vermelha é uma solução melhor.

A conclusão é que existem diferentes maneiras de se medir distância em um espaço vetorial. Vamos chamar qualquer medida de distância válida em um espaço vetorial de *norma vetorial*. Os exemplos acima são três das principais — a norma Euclidiana  $(\ell_2)$ , a norma "de Manhattan" ( $\ell_1$ ), e a norma min-max ( $\ell_{\infty}$ ). O que elas todas têm em comum? O que define que uma função de dois pontos pode ser uma distância? Se você pensar, são só três propriedades: dado um espaço vetorial *V*, uma norma é uma função  $\|\boldsymbol{u}\|$  de  $V \to \mathbb{R}$ tal que, para quaisquer vetores  $u, v \in V$ , vale

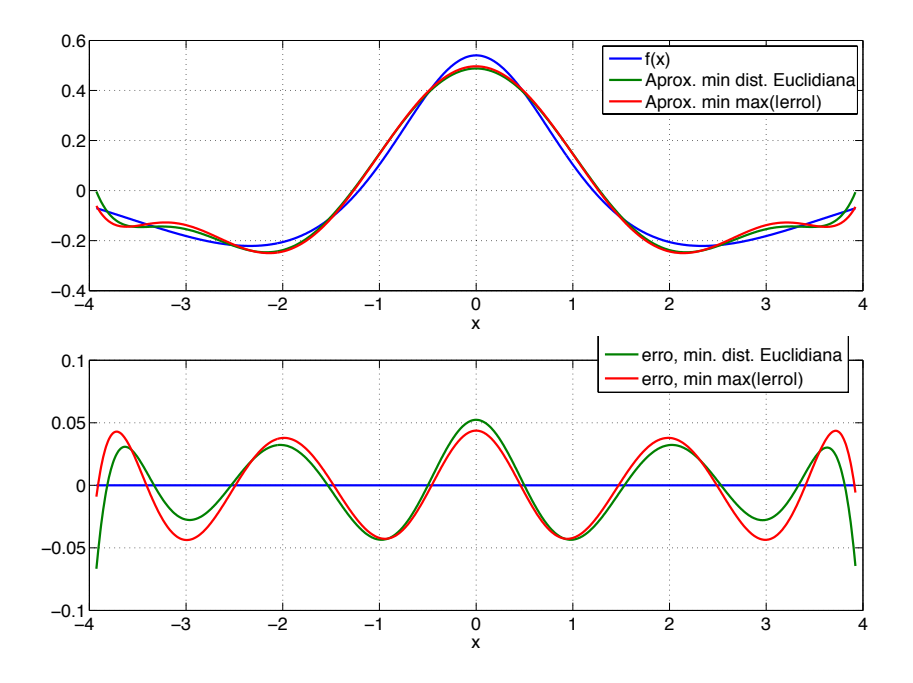

Figura 3: Duas aproximações para a função azul: em verde, minimizando a distância Euclidiana; em vermelho, minimizando a máxima distância. Acima, a curva original e as duas aproximações; abaixo, o erro em cada ponto.

- 1.  $\|\boldsymbol{u}\| \geq 0$ , para todo  $\boldsymbol{u} \in V$ ;
- 2.  $\|\boldsymbol{u}\|=0 \Leftrightarrow \boldsymbol{u}=\boldsymbol{0};$
- 3.  $\|\boldsymbol{u} + \boldsymbol{v}\| \leq \|\boldsymbol{u}\| + \|\boldsymbol{v}\|$  (desigualdade triangular).

A norma mais conhecida de todas é a norma Euclidiana, que para o  $\mathbb{R}^n$  é definida por<sup>1</sup>

$$
\|\bm{u}\|_2 = \sqrt{\sum_{i=1}^n u_i^2}.
$$

O equivalente para o espaço  $C_{[0,1]}$  das funções contínuas entre 0 e 1 é

$$
||f||_2 = \sqrt{\int_0^1 f^2(x) \, \mathrm{d}x}.
$$

Outras normas muito usadas s˜ao

$$
\|\mathbf{u}\|_{1} = \sum_{i=1}^{n} |u_{i}|, \text{ para o } \mathbb{R}^{n}, \qquad \|f\|_{1} = \int_{0}^{1} |f(x)| dx, \text{ para o } C_{[0,1]},
$$
  

$$
\|\mathbf{u}\|_{\infty} = \max_{1 \leq i \leq n} |u_{i}|, \text{ para o } \mathbb{R}^{n}, \qquad \|f\|_{\infty} = \max_{0 \leq x \leq 1} |f(x)|, \text{ para o } C_{[0,1]}.
$$

<sup>&</sup>lt;sup>1</sup>A norma Euclidiana é conhecida como "norma  $\ell_2$ " para o caso do conjunto de vetores ser enumerável, como o  $\mathbb{R}^n$ , ou "norma  $\mathcal{L}_2$ ", para o caso do conjunto de vetores ser não enumerável, como o espaço das funções contínuas. Os símbolos  $\ell$  ou  $\mathcal L$  são Lebesgue, um matemático que derivou resultados importantes em Teoria da Medida.

Os símbolos usados para essas normas vêm do fato de que, para qualquer  $p \geq 1$ , as funções

$$
\|\mathbf{u}\|_{p} = \left(\sum_{i=1}^{n} |u_{i}|^{p}\right)^{1/p}, \text{ para o } \mathbb{R}^{n}, \qquad \|f\|_{p} = \left(\int_{0}^{1} |f(x)|^{p} dx\right)^{1/p}, \text{ para o } \mathcal{C}_{[0,1]}
$$

também são normas, e  $\lim_{p\to\infty} ||u||_p = ||u||_{\infty}$ .

Provar que todas essas funções são normas não é sempre fácil, exceto para os casos das normas 1, 2 e  $\infty$ . É interessante você verificar que esses três casos realmente obedecem todas as condições que uma função precisa satisfazer para ser uma norma.

*Exercício* 1. Desenhe uma figura no Matlab dos pontos do  $\mathbb{R}^2$  que satisfazem

- 1.  $\|\boldsymbol{p}\|_2 < \alpha$ ,
- 2.  $\|\mathbf{p}\|_1 < \alpha$ ,
- 3.  $\|\boldsymbol{p}\|_{\infty} < \alpha$ .

Use  $\alpha = 0.5$  e  $\alpha = 1$ .

*Exercício* 2. Alguma das funções abaixo é uma norma? Se não for uma norma, procure um exemplo em que uma das três condições falhe.

1. Considere  $p \in \mathbb{R}^2$ :

$$
f(\mathbf{p}) = \mathbf{p}^T \begin{bmatrix} 2 & 0 \\ 0 & 0.5 \end{bmatrix} \mathbf{p},
$$

2.

$$
g(\mathbf{p}) = \mathbf{p}^T \begin{bmatrix} 2 & 0 \\ 0 & -0.5 \end{bmatrix} \mathbf{p},
$$

3.

$$
h(\boldsymbol{p}) = \left\| \begin{bmatrix} 1 & 1 \\ 2 & 2 \end{bmatrix} \boldsymbol{p} \right\|_1.
$$

## 2 Revisão - Cálculo de áreas usando determinantes

Uma aplicação interessante para o determinante é o cálculo de áreas e volumes. A base para isso é o

**Teorema 1** Se *A* é uma matriz  $2 \times 2$ , a área do paralelogramo definido por suas colunas  $\acute{\text{e}}$  | det *A*|. Se *A*  $\acute{\text{e}}$  uma matriz 3  $\times$  3, o volume do paralelepípedo determinado pelas colunas de  $A \notin |\det A|$ .

A demonstração desse teorema é simples e pode ser encontrada, por exemplo em [Lay, 2011, pag. 180].

Como exemplo de aplicação, vamos calcular a área do paralelogramo determinado pelos pontos (2*,* 2), (0*,*3), (4*,* 1) e (6*,*4), como mostrado na Figura 2(a).

Podemos transladar o paralelogramo de forma que ele tenha vértice na origem. Por exemplo, subtraindo o vértice  $(-2, -2)$  de cada um dos quatro vértices, obtemos um novo

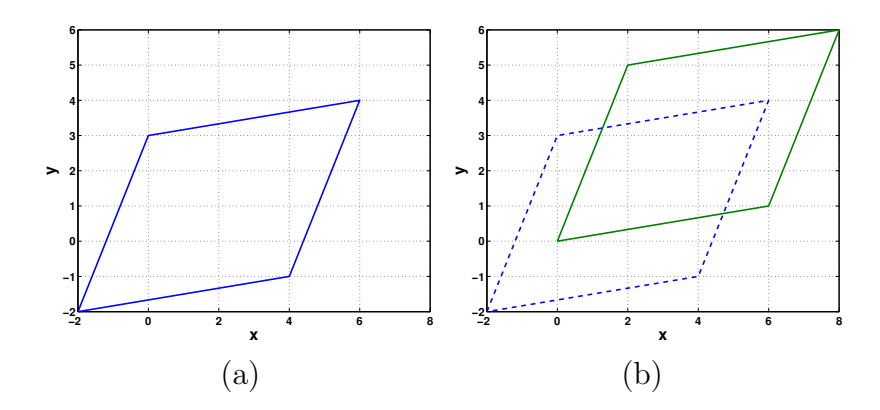

Figura 4: Paralelogramo para o qual queremos calcular a área.

paralelogramo de mesma ´area com v´ertices (0*,*0), (2*,*5), (6*,*1) e (8*,*6) mostrado em linha cheia na Figura  $2(b)$ . Esse paralelogramo é definido pelas colunas de

$$
A = \left[ \begin{array}{cc} 2 & 6 \\ 5 & 1 \end{array} \right].\tag{1}
$$

Como  $|\det A| = |-28|$ , a área do paralelogramo é 28. Outro teorema útil é

**Teorema 2** Seja  $T : \mathbb{R}^2 \to \mathbb{R}^2$  uma transformação linear determinada por uma matriz  $2 \times 2$ A. Se  $S$  é um paralelogramo em  $\mathbb{R}^2$ , então

$$
\{\text{área de } T(S)\} = |\det A| \cdot \{\text{área de } S\} \,. \tag{2}
$$

Da mesma forma, Se *T* é uma matriz  $3 \times 3$  e *S* é um paralelepípedo em  $\mathbb{R}^3$ , ent˜ao

{volume de 
$$
T(S)
$$
} =  $|\det A| \cdot \{\text{volume de } S\}$ . (3)

A demonstração encontra-se, por exemplo, em [Lay, 2011, pág. 182].

E interessante notar que, como qualquer figura plana pode ser decomposta em paralelo- ´ gramos infinitesimais, o Teorema 2 aplica-se igualmente a qualquer figura plana ou espacial *S*.

#### 3 Solução de sistemas de equações não-lineares

Como dissemos anteriormente, transformações lineares são também usadas para resolver problemas n˜ao lineares. Nesta aula vamos ver um exemplo de como isso ´e feito, descrevendo um algoritmo para achar zeros de sistemas de equações não lineares. Problemas desse tipo s˜ao comuns em engenharia, por exemplo, para resolver circuitos com dispositivos como diodos ou transistores, para determinar a vazão em redes de distribuição de água, e muitas outras aplicações. O algoritmo que veremos aqui é usado em programas profissionais para simulação de circuitos eletrônicos, como o Spice.

Vamos começar pensando no problema da Figura 5. A mola está presa a um pino a uma distância de 1 m de uma parede vertical, e pelo outro lado presa a uma massa de 0,1 kg. Supondo que a mola está em repouso quando tem um comprimento de  $l_0 = 1$  m, e que a constante da mola é  $k = 10$  N/m, qual é a posição x em que a massa fica em repouso?

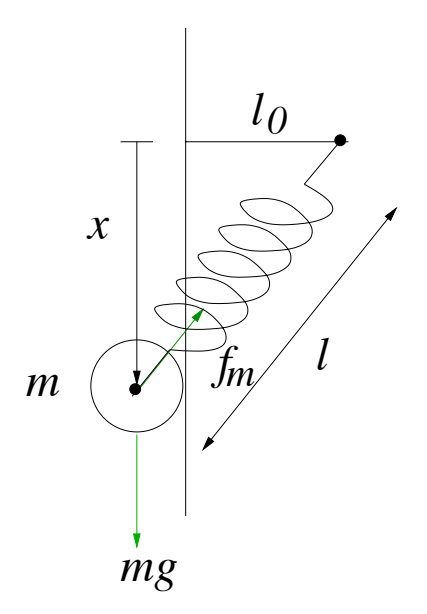

Figura 5: Em que ponto a massa fica em equilíbrio?

O ponto de repouso acontece quando a componente vertical da força $f_m$  da mola for igual ao peso, ou seja, quando

$$
f_m \frac{x}{l} = mg.
$$

O comprimento da mola *l* em função de *x* é  $l = \sqrt{x^2 + l_0^2}$ , e  $f_m = k(l - l_0)$ , ou seja, o problema que precisamos resolver é

$$
f(x) = k \left( \sqrt{x^2 + l_0^2} - l_0 \right) \frac{x}{\sqrt{x^2 + l_0^2}} - mg = 0,
$$

ou, substituindo os valores,

$$
f(x) = 10\left(\sqrt{x^2 + 1} - 1\right)\frac{x}{\sqrt{x^2 + 1}} - 1 = 0.\tag{4}
$$

Uma equação esquisita como essa precisa ser resolvida numericamente. Há vários métodos de solução numérica de equações, vamos estudar aqui o método de Newton-Raphson, que é muito utilizado. A ideia é que queremos resolver o problema

Ache 
$$
x_*
$$
 tal que  $f(x_*) = 0$ .

Imagine que temos uma aproximação inicial  $x_0$ . Uma segunda aproximação pode ser conseguida usando a derivada de *f*(*x*), pois sabemos que

$$
f(x) \approx f(x_0) + (x - x_0) \frac{\mathrm{d} f(x_0)}{\mathrm{d} x}.
$$

O algoritmo então aproxima a função no ponto  $x_0$  pela reta tangente à curva  $f(x)$ , e acha o zero estimado pela tangente, ou seja,  $x_1$  é definido por (ver Figura 6)

$$
f(x_0) + (x_1 - x_0) \frac{d f(x_0)}{dx} = 0 \Leftrightarrow x_1 = x_0 - \frac{f(x_0)}{\frac{d f(x_0)}{dx}}.
$$

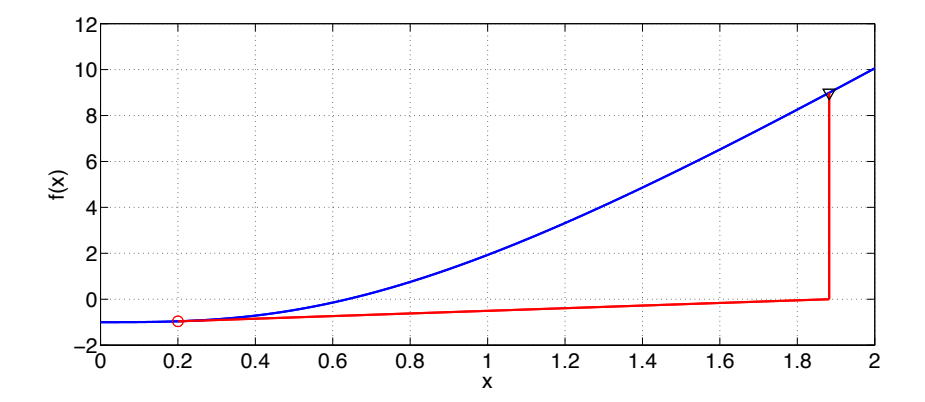

Figura 6: Primeira iteração do algoritmo de Newton-Raphson, com  $x_0 = 0.2$ .

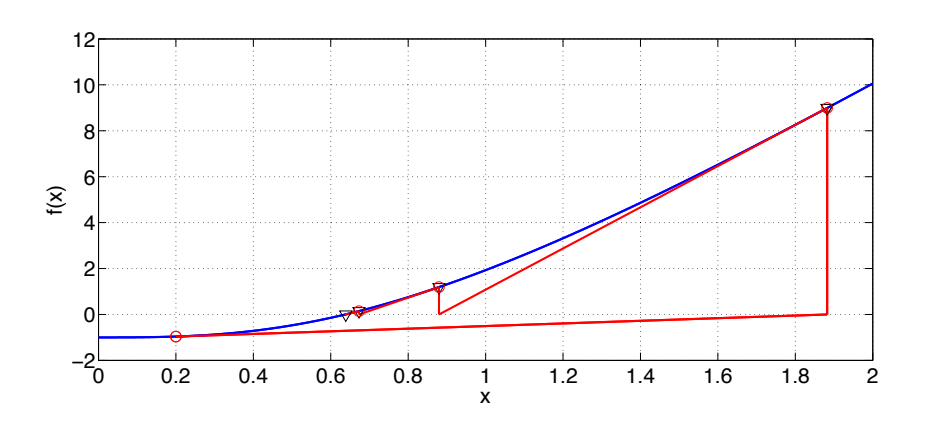

Figura 7: Quatro primeiras iterações do algoritmo de Newton-Raphson, com  $x_0 = 0.2$ .

O algoritmo então continua, calculando novas aproximações  $x_2, x_3, \ldots$  (ver Figura 7)

$$
x_{n+1} = x_n - \frac{f(x_n)}{\frac{\mathrm{d}f(x_n)}{\mathrm{d}x}}.
$$

Um ponto importante desse método é decidir quando parar — se tudo estiver correndo bem, a cada iteração o valor de  $x_n$  se aproxima mais do valor exato  $x_*$ , mas nunca chega realmente lá. Como decidir quando parar? Esse é um ponto delicado, que é resolvido em geral segundo alguma condição como as seguintes (ou uma mistura delas):

- 1. A diferença  $|x_{n+1} x_n|$  fica menor do que um certo  $\delta > 0$  pré-determinado;
- 2. O valor da função  $|f(x_{n+1})|$  fica menor do que um certo  $\varepsilon > 0$  pré-determinado;
- 3. O número de iterações ultrapassa um valor limite  $N_{it} < \infty$  pré-determinado.

Nenhum desses critérios é perfeito — o que queremos medir de verdade é  $|x_* - x_{n+1}|$ , mas isso não é possível calcular, por isso usa-se algum outro critério de qualidade. Por exemplo, ao se usar o primeiro critério, estamos assumindo que, quando a variação  $|x_{n+1} - x_n| < \delta$ , então  $|x_{n+1} - x_*| < K\delta$  para um K não muito grande — mas isso não é garantido. No curso de Métodos Numéricos Aplicados esse problema vai ser estudado em mais profundidade.

Esse algoritmo funciona sempre? Infelizmente, não. A *convergência* do algoritmo depende do problema e do valor inicial escolhido. Por exemplo, o que acontece se o valor inicial for  $x_0 = 0$ ?

#### 3.1 Newton-Raphson em duas (ou mais) dimensões

Vamos adaptar agora o algoritmo de Newton-Raphson para resolver um sistema de equações n˜ao-lineares, como por exemplo

$$
\begin{cases}\nf_1(x,y) = \frac{1}{\sqrt{x^2+1}} - y = 0, \\
f_2(x,y) = x^3 - \cos(y) = 0.\n\end{cases}
$$
\n(5)

*.*

*.*

Para resolver um problema deste tipo, o algoritmo de Newton-Raphson usa uma aproximação linear das funções  $f_1(x,y)$  e  $f_2(x,y)$  em torno de um ponto. Usando derivadas parciais, em torno do ponto  $(x_0, y_0)$  podemos escrever

$$
f_1(x_0 + \Delta x, y_0 + \Delta y) \approx f_1(x_0, y_0) + \Delta x \frac{\partial f_1(x_0, y_0)}{\partial x} + \Delta y \frac{\partial f_1(x_0, y_0)}{\partial y},
$$
  

$$
f_2(x_0 + \Delta x, y_0 + \Delta y) \approx f_2(x_0, y_0) + \Delta x \frac{\partial f_2(x_0, y_0)}{\partial x} + \Delta y \frac{\partial f_2(x_0, y_0)}{\partial y},
$$

ou seja, podemos escrever

$$
\begin{bmatrix} f_1(x_0 + \Delta x, y_0 + \Delta y) \\ f_2(x_0 + \Delta x, y_0 + \Delta y) \end{bmatrix} \approx \underbrace{\begin{bmatrix} f_1(x_0, y_0) \\ f_2(x_0, y_0) \end{bmatrix}}_{\triangleq f(x_0, y_0)} + \underbrace{\begin{bmatrix} \frac{\partial f_1(x_0, y_0)}{\partial x} & \frac{\partial f_1(x_0, y_0)}{\partial y} \\ \frac{\partial f_2(x_0, y_0)}{\partial x} & \frac{\partial f_2(x_0, y_0)}{\partial y} \end{bmatrix}}_{\triangleq f(x_0, y_0)} \begin{bmatrix} \Delta x \\ \Delta y \end{bmatrix}
$$

A matriz  $J(x_0, y_0)$  é o *jacobiano* de  $f_1(x, y)$ ,  $f_2(x, y)$  calculado no ponto  $(x_0, y_0)$ . Suponha que o ponto  $(x_0, y_0)$  está mais ou menos próximo da solução do problema que queremos resolver. Então, uma solução melhor pode ser obtida achando  $\Delta x_0, \Delta y_0$  tais que

$$
\begin{bmatrix} f_1(x_0 + \Delta x_0, y_0 + \Delta y_0) \\ f_2(x_0 + \Delta x_0, y_0 + \Delta y_0) \end{bmatrix} \approx \begin{bmatrix} f_1(x_0, y_0) \\ f_2(x_0, y_0) \end{bmatrix} + \begin{bmatrix} \frac{\partial f_1(x_0, y_0)}{\partial x} & \frac{\partial f_1(x_0, y_0)}{\partial y} \\ \frac{\partial f_2(x_0, y_0)}{\partial x} & \frac{\partial f_2(x_0, y_0)}{\partial y} \end{bmatrix} \begin{bmatrix} \Delta x_0 \\ \Delta y_0 \end{bmatrix} = \begin{bmatrix} 0 \\ 0 \end{bmatrix}
$$

ou seja,

$$
\begin{bmatrix}\n\frac{\partial f_1(x_0,y_0)}{\partial x} & \frac{\partial f_1(x_0,y_0)}{\partial y} \\
\frac{\partial f_2(x_0,y_0)}{\partial x} & \frac{\partial f_2(x_0,y_0)}{\partial y}\n\end{bmatrix}\n\begin{bmatrix}\n\Delta x_0 \\
\Delta y_0\n\end{bmatrix} = -\n\begin{bmatrix}\nf_1(x_0,y_0) \\
f_2(x_0,y_0)\n\end{bmatrix}.
$$

Com isso podemos definir uma recursão (algoritmo de Newton-Raphson)

$$
\begin{bmatrix} x_{n+1} \\ y_{n+1} \end{bmatrix} = \begin{bmatrix} x_n \\ y_n \end{bmatrix} - J^{-1}(x_n, y_n) \begin{bmatrix} f_1(x_n, y_n) \\ f_2(x_n, y_n) \end{bmatrix}
$$

*.*

Os critérios de parada usados são semelhantes aos anteriores, apenas agora usando uma norma para medir distância. Defina  $\boldsymbol{p}_n = \begin{bmatrix} x_n & y_n \end{bmatrix}^T$ ,  $\boldsymbol{f}(\boldsymbol{p}_n) = \begin{bmatrix} f_1(x_n, y_n) & f_2(x_n, y_n) \end{bmatrix}^T$ , então escolhe-se uma norma adequada  $\|\cdot\|$ , e os critérios de parada ficam

- 1. A diferença  $\|\mathbf{p}_{n+1} \mathbf{p}_n\|$  fica menor do que um certo  $\delta > 0$  pré-determinado;
- 2. O valor da função  $|| f(p_{n+1}) ||$  fica menor do que um certo  $\varepsilon > 0$  pré-determinado;
- 3. O número de iterações ultrapassa um valor limite  $N_{it} < \infty$  pré-determinado.